# **Mississippi Management and Reporting System**

# **Department of Finance and Administration**

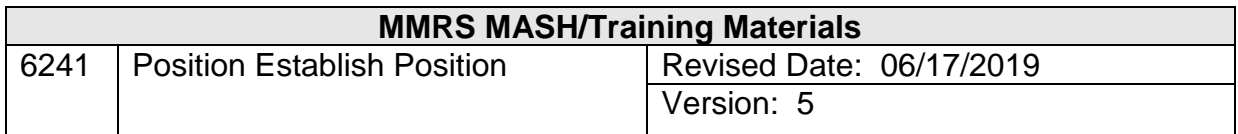

## **Table of Contents**

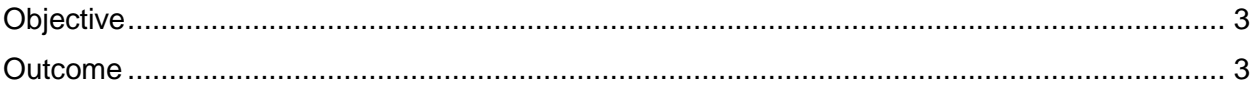

### <span id="page-2-0"></span>**Objective**

Establish a position.

#### <span id="page-2-1"></span>**Outcome**

The position information is entered and approved in the system.

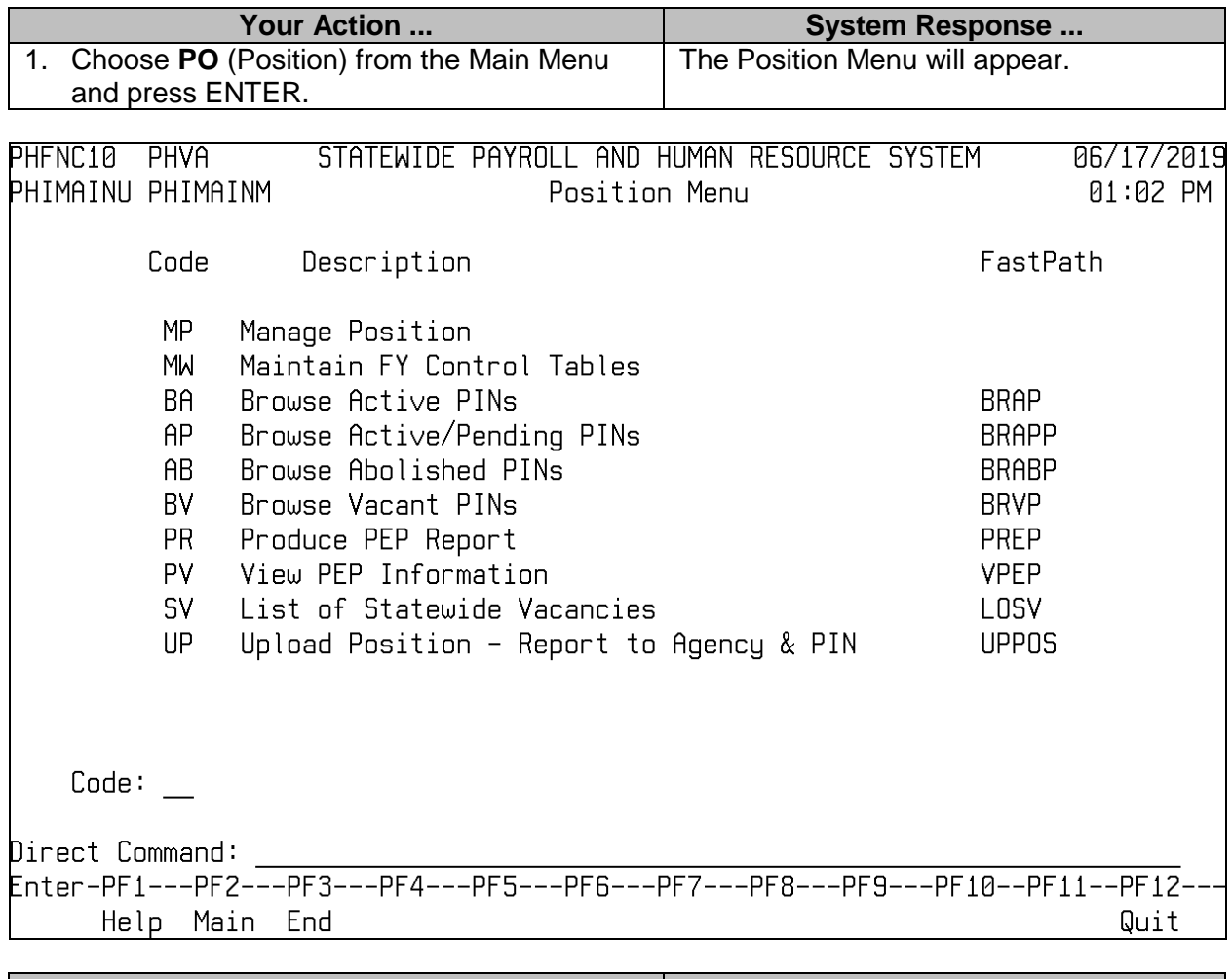

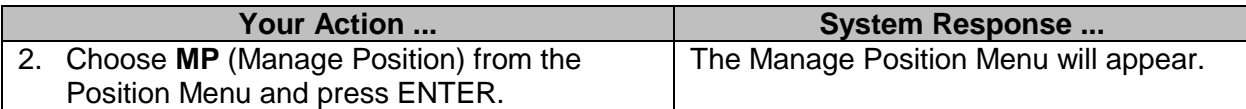

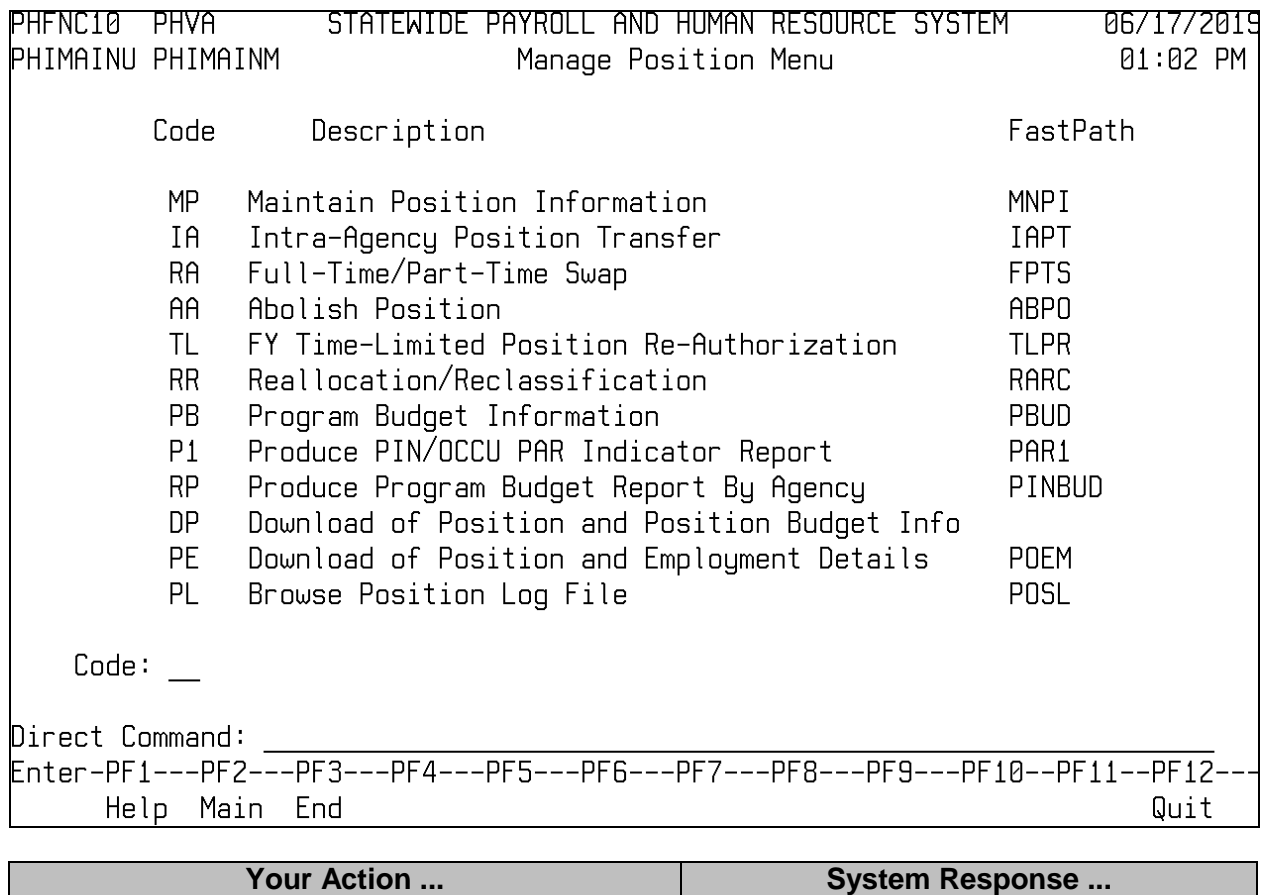

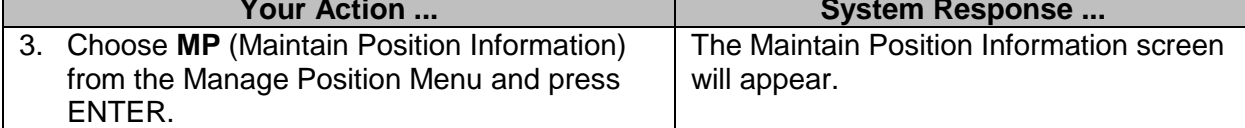

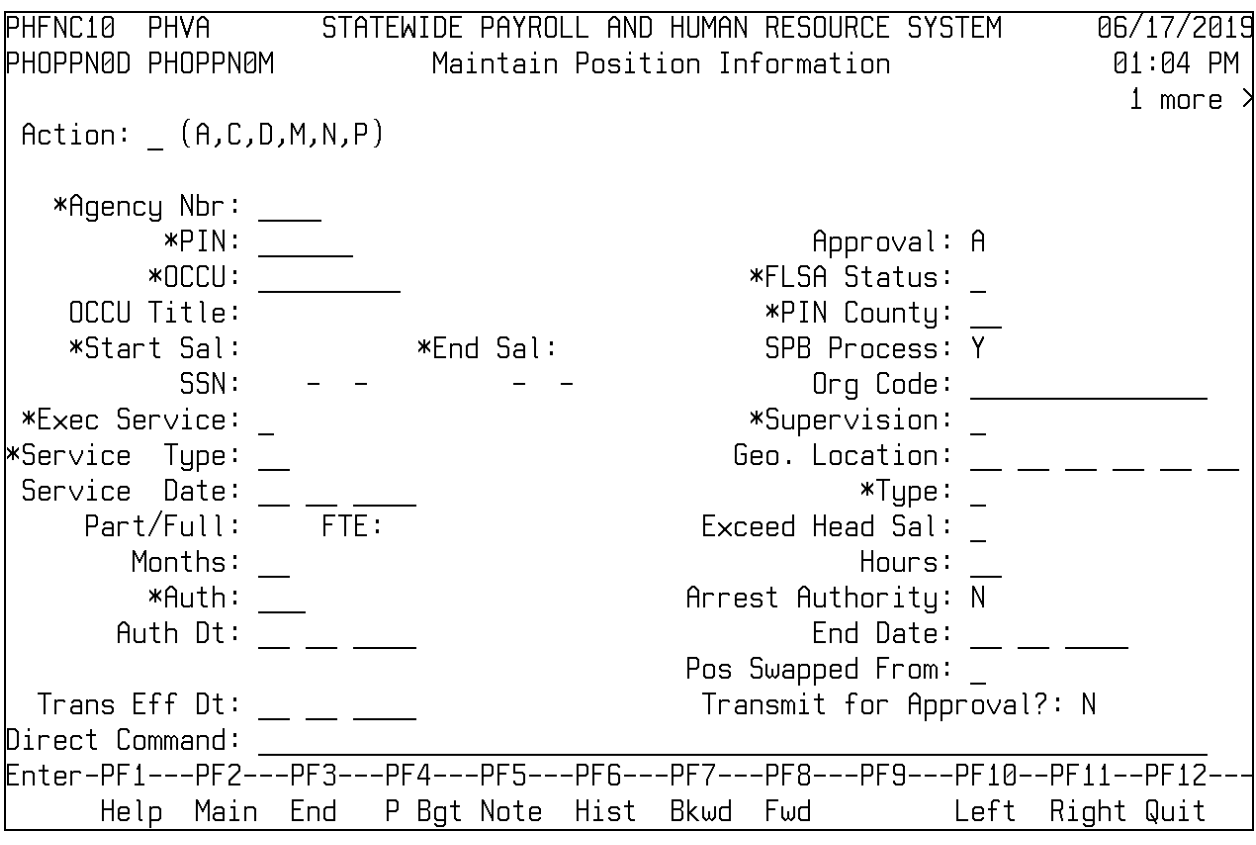

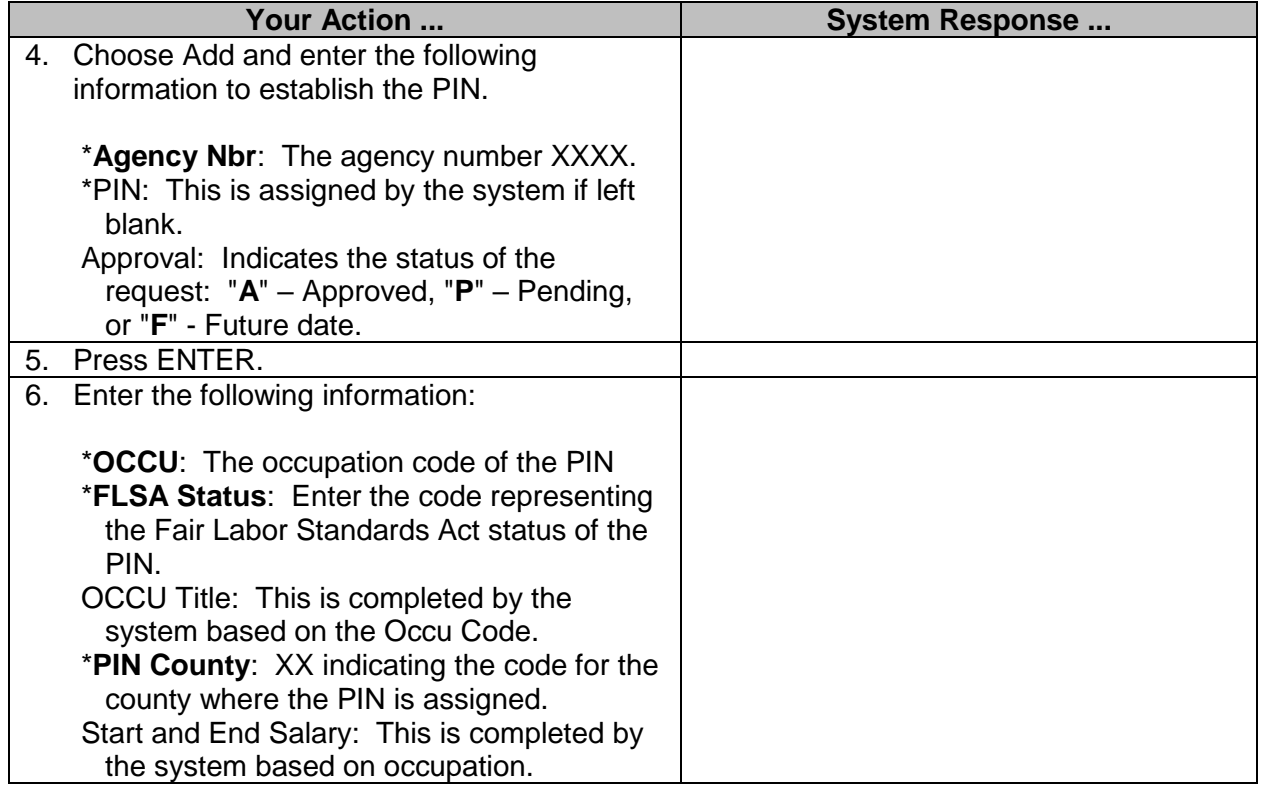

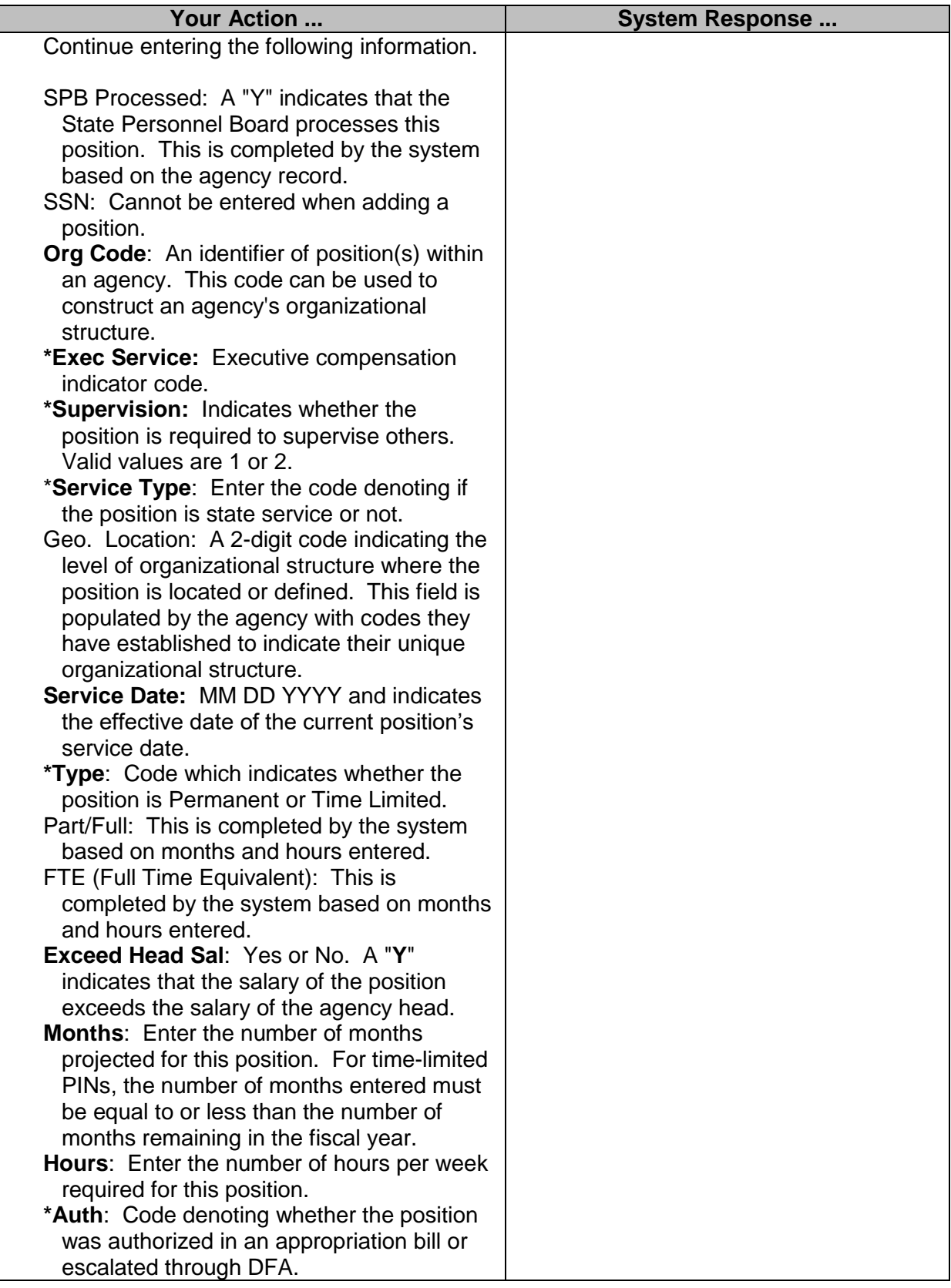

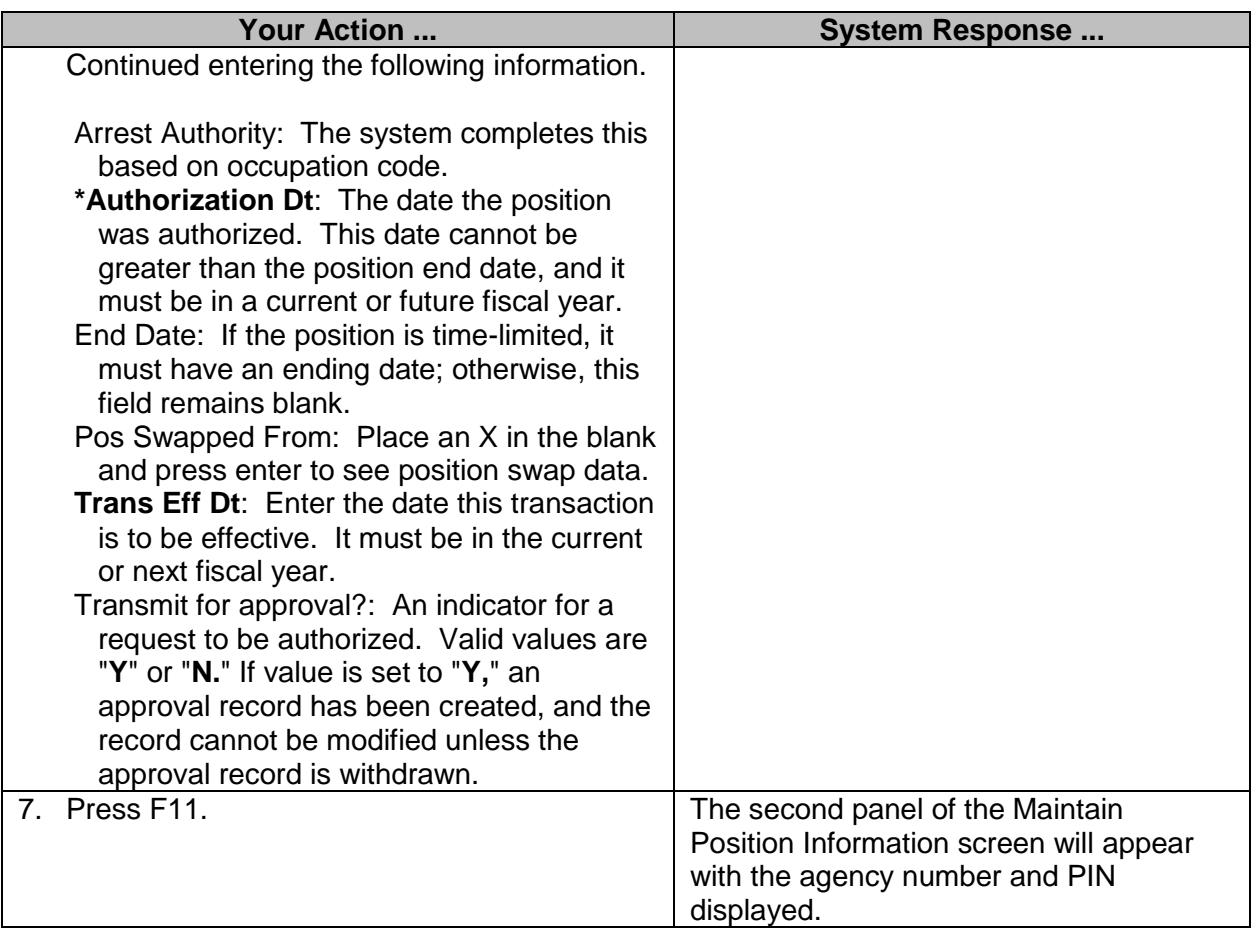

![](_page_7_Picture_71.jpeg)

![](_page_7_Picture_72.jpeg)

![](_page_8_Picture_200.jpeg)

![](_page_9_Picture_174.jpeg)

![](_page_10_Picture_79.jpeg)

![](_page_10_Picture_80.jpeg)

![](_page_11_Picture_49.jpeg)